## LATEX**: Grundlegendes**

Um mathematische und chemische Formeln auf Ihrem Arbeitsblatt zu generieren, nutzt der Editor LaTeX (gesprochen "Latech"). Die Nutzung von LaTeX-Ausdrücken benötigt eine mit dem Komplexitätsgrad der Zielausdrücke gesteigerte Vorkenntnis. Einfache Ausdrücke können leichter generiert werden, verschachtelte Ausdrücke sind ggf. schwieriger zu entwickeln.

Einige Rechenoperatoren wie Plus und Minus können ganz normal über die Tastatur eingegeben werden; für viele mathematische Symbole gibt es jedoch einen speziellen LaTeX-Befehl. In diesem Dokument sollen zunächst einige grundlegende Kenntnisse vermittelt werden. Eine umfassende Zusammenstellung von LaTeX-Befehlen mit Beispielen finden Sie in dem Dokument "LaTeX-Ausdrücke für das Fach Mathematik".

## **Was sind Umgebungen?**

LaTeX benutzt sog. Umgebungen, um Textabschnitte zu verarbeiten. Zeichen, die innerhalb einer Umgebung stehen, haben dann bestimmte Eigenschaften gemeinsam. So muss eine Sequenz von mathematischen LaTeX-Ausdrücken in eine Formel-Umgebung eingebettet werden. Sowohl der Anfang als auch das Ende dieser Umgebung wird mit einem Dollarzeichen gekennzeichnet: \$ Formel \$. So ergibt z.B. der Code \$ x + 1 = 2 \$ die Ausgabe  $x+1=2$ . Wie Sie sehen, wird für die Formel eine eigene Schriftart verwendet und das  $x$ wird automatisch kursiv gesetzt, da es als Variable interpretiert wird. Des Weiteren werden Abstände von LaTeX automatisch generiert. Mehr über das Layout in Formeln und wie Sie es verändern können, erfahren Sie in dem Dokument "LaTeX: Abstände und Text in Formeln".

Innerhalb dieser Formel-Umgebung können nun weitere Umgebungen für verschiedene Zwecke verwendet werden. Diese Umgebungen werden mit \begin{-Umgebungsname-} begonnen und mit \end{-Umgebungsname-} beendet. Ein oft verwendetes Beispiel ist die sog. aligned-Umgebung, mit der man z.B. Gleichungen ausrichten kann. Dies wird in dem Dokument "LaTeX: Gleichungen ausrichten" ausführlich beschrieben und muss Sie am Anfang noch nicht beschäftigen.

## **Reservierte Zeichen**

Es gibt einige Sonderzeichen, die sich zwar alle auf der Tastatur befinden, jedoch nicht direkt über sie eingegeben werden können, da sie von LaTeX für andere Zwecke "reserviert" sind. Einige dieser Zeichen werden durch einen vorangestellten Backslash \ (STRG-Alt-ß oder AltGr-ß) erzeugt. Zum Beispiel müssen geschweifte Klammern immer als { ... } geschrieben werden, während runde und eckige Klammern direkt über die Tastatur eingegeben werden können. Weitere Zeichen, die unter diese Regel fallen, sind: \$, &, #, \_ und %. Der Backslash selbst kann durch \backslash oder \setminus (für Mengendifferenzen) dargestellt werden. Hier noch einmal in der Übersicht:

Mathematik Seite 1/2

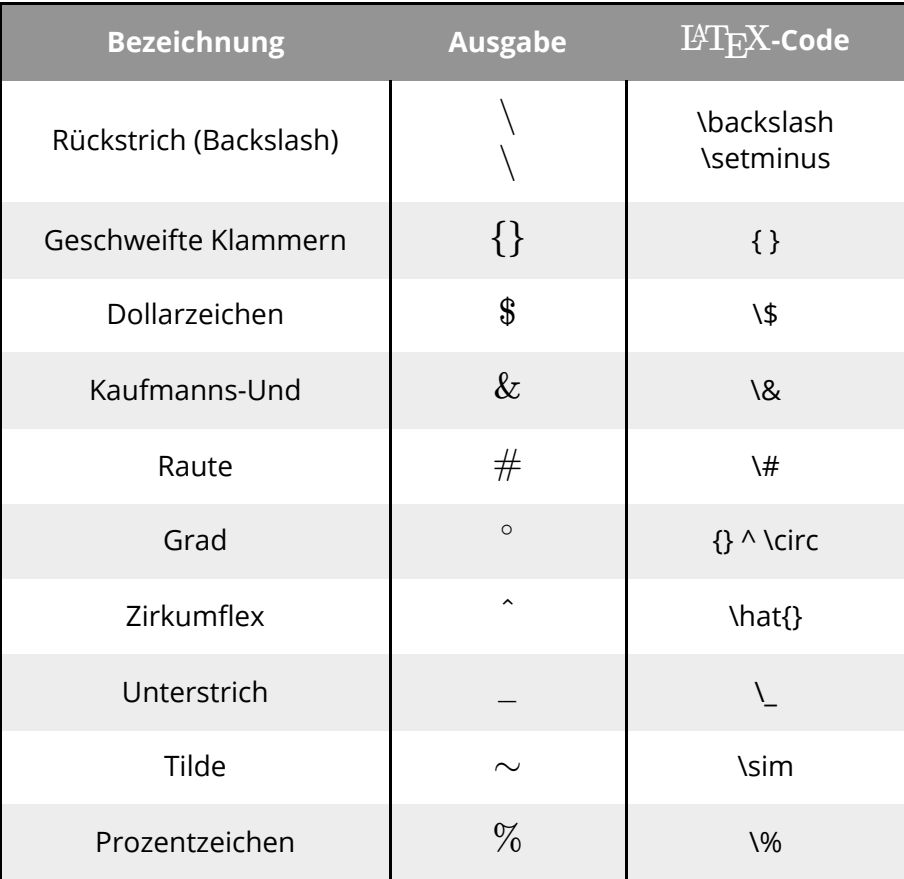

Reservierte Zeichen

## **Hoch- und Tiefgestellte Zeichen**

Um in LaTeX ein einzelnes Zeichen hochzustellen, genügt es, davor ein Zirkumflex (^) zu schreiben. So wird z.B. aus dem LaTeX-Code \$ x^2 \$ die Darstellung  $x^2$ . Wenn der Exponent mehrere Zeichen beinhaltet, müssen diese zusätzlich in geschweifte Klammern gesetzt werden. Zum Beispiel ergibt der LaTeX-Befehl \$ e^{2x} \$ die Ausgabe  $e^{2x}$ , während man bei Eingabe von \$ e^2x \$ den Ausdruck  $e^2x$  erhält.

Für das Tiefstellen von Zeichen benötigt man einen Unterstrich. Auch hier müssen mehrere Zeichen in geschweifte Klammern gesetzt werden. Beispiel: \$ x\_1 \$ wird zu  $x_1$ ; \$ x\_{1,2} \$ wird zu  $x_{1,2}$ .

Mathematik Seite 2/2